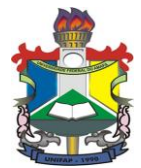

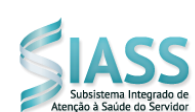

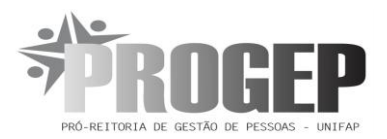

# **INFORMAÇÕES A RESPEITO DE SUA LICENÇA MÉDICA – COMO PROCEDER**:

#### 1) **Cadastrar-se no SIAPENET como servidor e seus dependentes legais**:

- a) Filhos até 21anos
- b) Filhos até 24anos se estiver em curso regular com comprovante.
- c) Pais (Imposto de Renda)
- d) Menores sob a guarda legal.
- e) Dependentes com deficiência comprovada
- f) Cônjuge (certidão de casamento ou **escritura pública de união estável**)

## **2) Licença Médica ou Odontológica até 05 dias**

- a) Atestado Médico ou Odontológico original e sem rasuras com identificação do profissional e **Identificação da Doença ou CID (**para fins epidemiológicos**)**
- b) Registrar no SIASS até 05(cinco) dias do inicio da licença.
- c) Entregar **Homologação da Perícia** no Departamento de Pessoal
- d) Atestado sem CID será agendado perícia médica **para registro epidemiológico**.

#### 3) **Licença Médica ou Odontológica superior a 05 dias**.

- a) Atestado Médico ou Odontológico original e sem rasuras com identificação do profissional e Identificação da Doença ou CID.
- b) Registrar no SIASS até 05(cinco) dias do inicio da licença.
- c) Aguardar perícia agendada
- d) Na perícia comparecer com os documentos (**Atestado Original, Exames que comprovem a doença do afastamento e receitas para o tratamento da doença de afastamento**)
- e) Entregar **Homologação** no Departamento de Pessoal (**folha de ponto**)
- 4) **Licença Para Acompanhar dependente (Cadastrado no Siapenet**)
	- a) Atestado Médico ou Odontológico original e sem rasuras com identificação do profissional atestando a necessidade do acompanhamento e especificando o nome do dependente e o **CID da doença em tratamento**. Não deve colocar CID de acompanhamento (**Z 76.3**) o atestado já registra o acompanhamento.
	- b) Registrar no SIASS até 05(cinco) dias do inicio da licença.
	- c) Aguarda perícia agendada
	- d) Na perícia comparecer com os documentos (Atestado Original, Exames que comprovem a doença do afastamento e receitas para o tratamento da doença de afastamento). **Se possível / necessário o dependente deve acompanhar.**
	- e) Entregar a Homologação na folha de ponto / Departamento de Pessoal

## **5) Licenças Médicas ou Odontológicas ou de Acompanhamento de dependentes superior a 120 dias.**

- a) Atestado Médico ou Odontológico original e sem rasuras com identificação do profissional, registro de acompanhamento com identificação do dependente e CID da doença de afastamento.
- b) Registrar no SIASS até 05(cinco)dias do inicio da licença
- c) Aguardar **Junta Médica** agendada no Siass
- d) Na **Junta Médica** comparecer com os documentos (Atestado Original, Exames que comprovem a doença do afastamento, receitas para tratamento da doença que motiva o afastamento).
- e) Entregar a Homologação na folha de ponto / Departamento de Pessoal /

## 6) **Licença Médica ou Odontológica em trânsito:**

- a) Comunicar o Setor de lotação da licença dentro de 05(cinco) dias.
- b) Solicitar ofício do setor de lotação para realizar perícia fora de domicilio.

 **SIASS - FUNASA/AP – Sede (96) 32241374 Emailgerdiluce\_ap@hotmail.com helderalbuquerque@unifap.br**